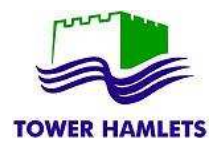

Some of the features or look and feel of this guidance may change from time to time. If you are unable to submit your tender following this guidance contact procurement at the earliest opportunity and well in advance of your tender submission.

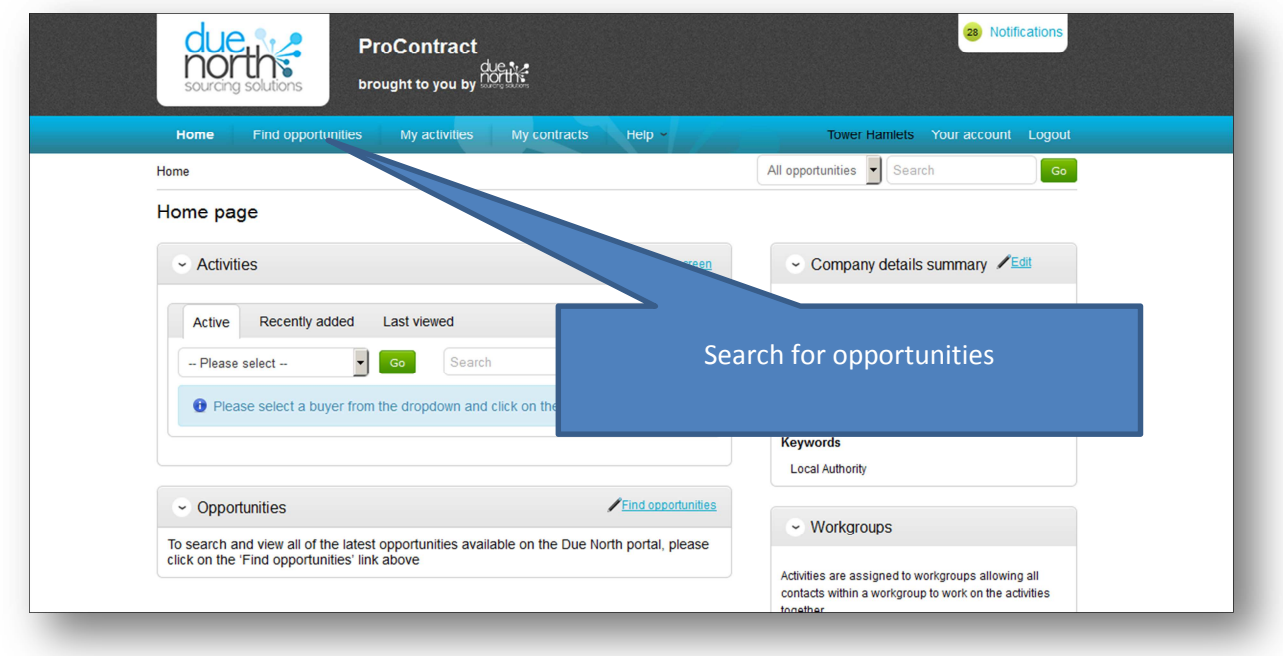

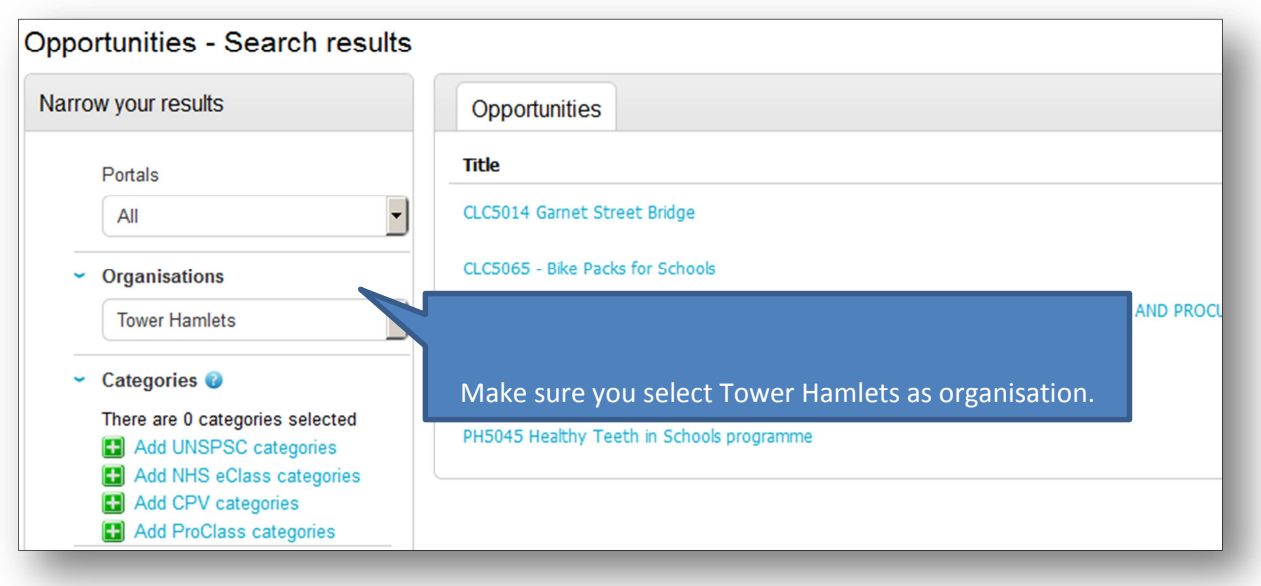

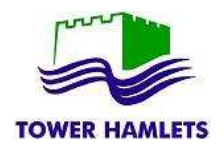

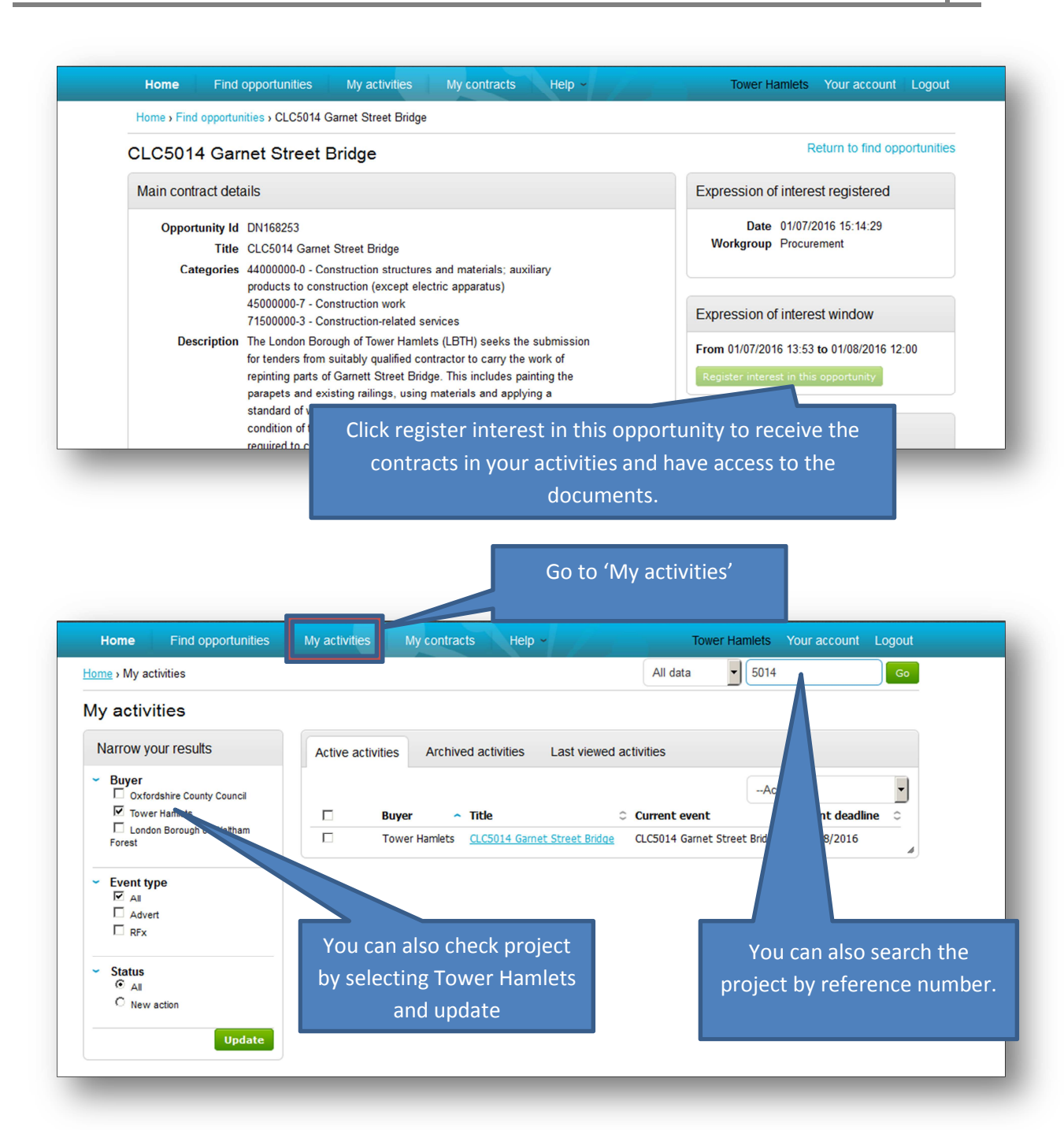

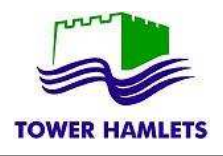

## TOWER HAMLETS **EXECUTE:** TOWER HAMLETS **EXECUTE:** THE RESPONSE – Supplier Guidance

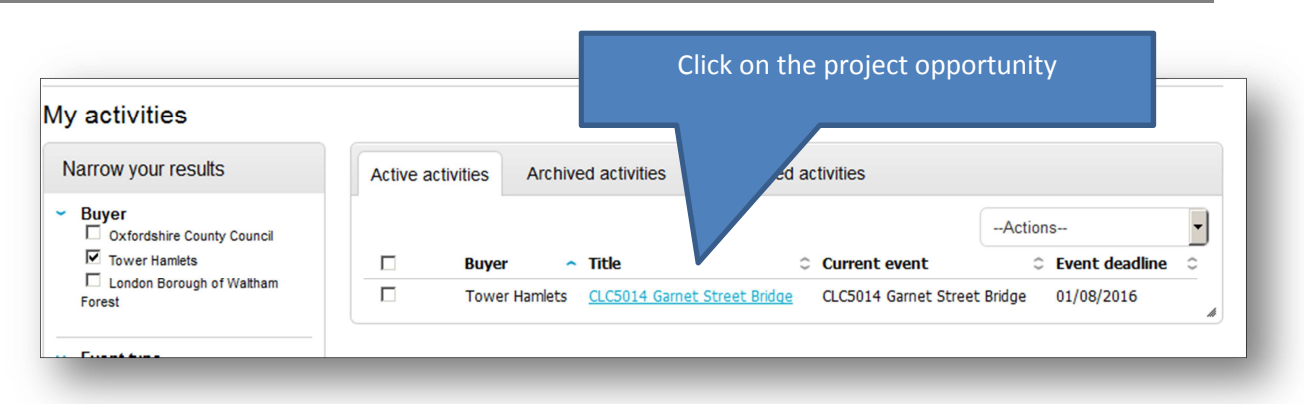

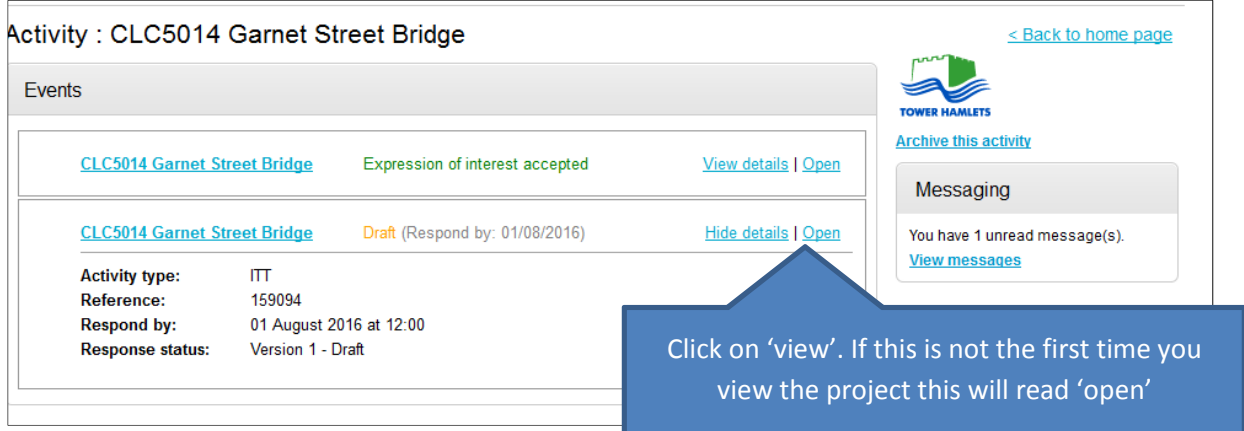

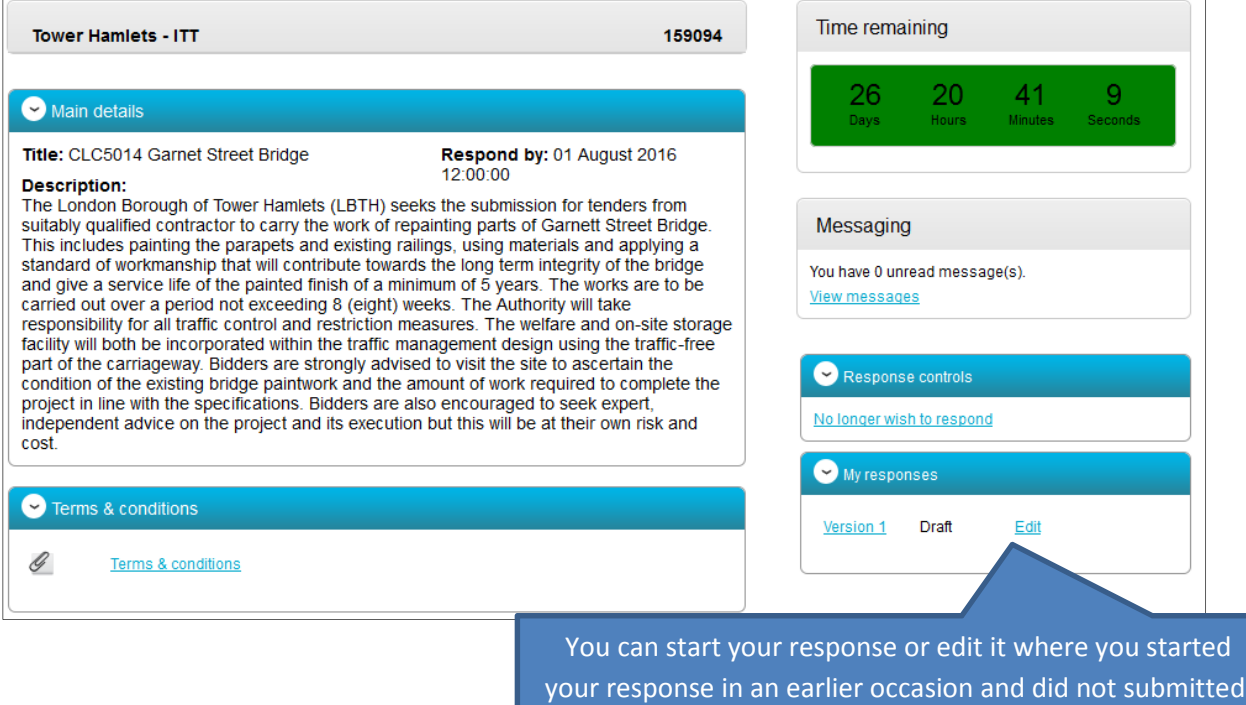

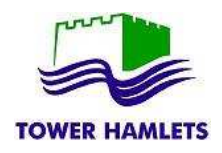

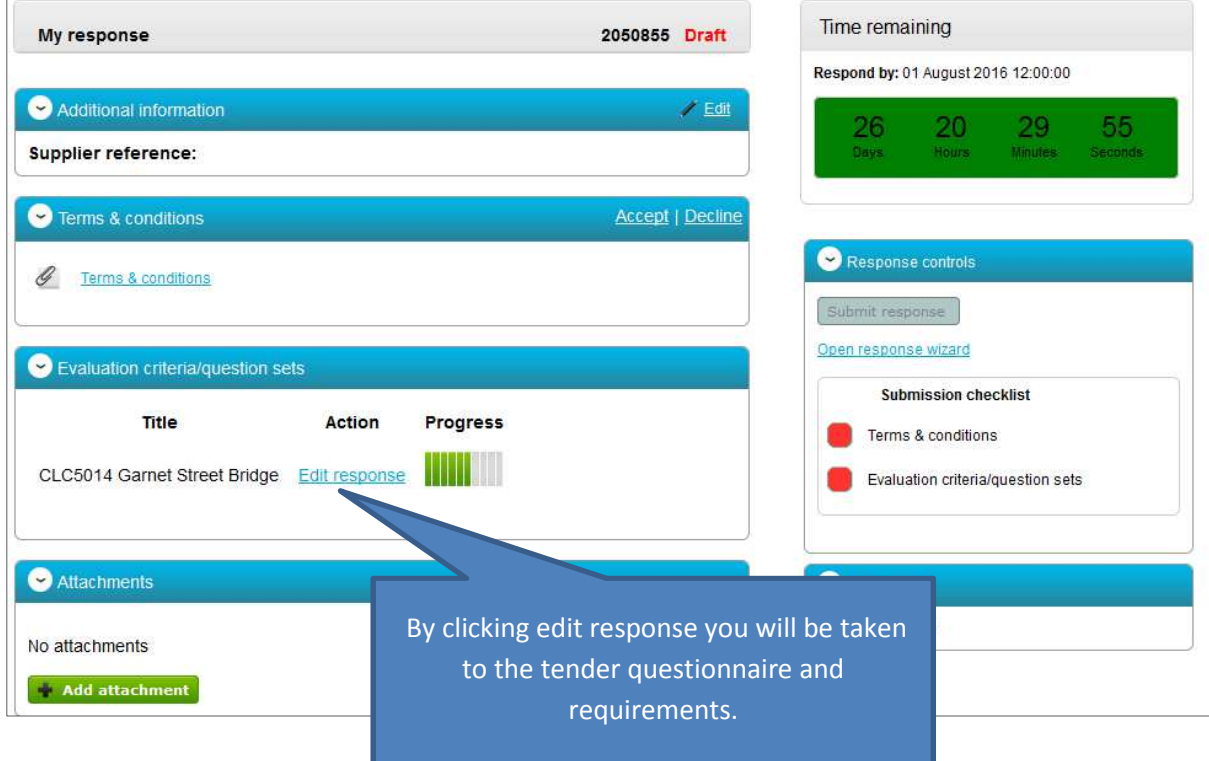

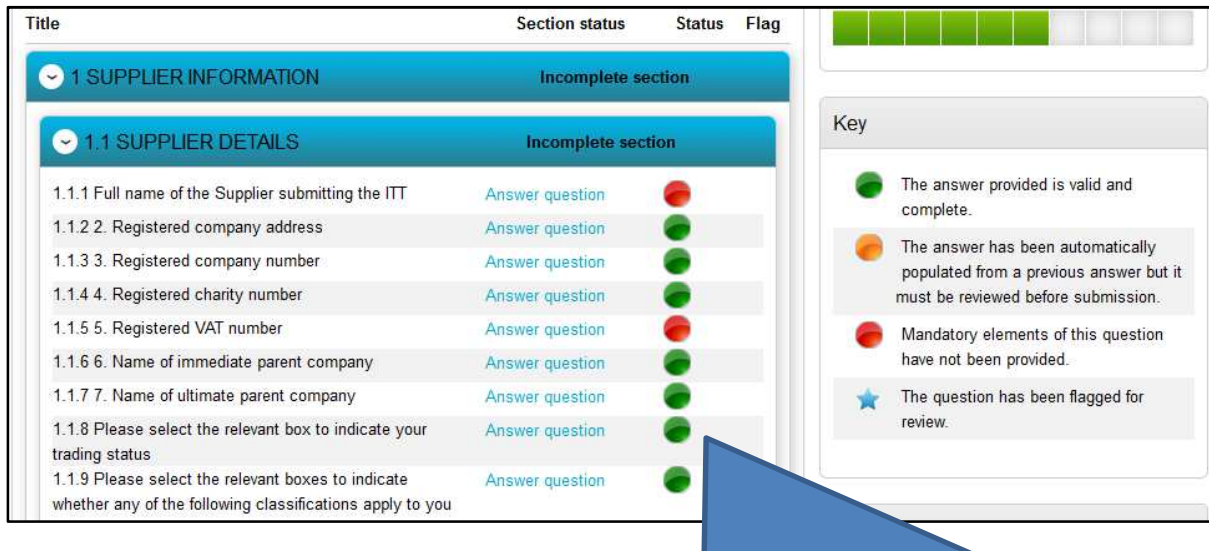

All the questions have a colour status. Check the Key to understand whether the question has already been provided, it is mandatory or need to be reviewed.

Green Questions are all completed

Amber Questions must be reviewed and saved for them to become Green.

Red Questions have to be answered and saved for them to become Green.

All questions must be GREEN for the questionnaire to be fully completed.

Only when the questionnaire is fully completed the system will allow the submission of your bid/tender.

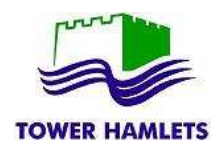

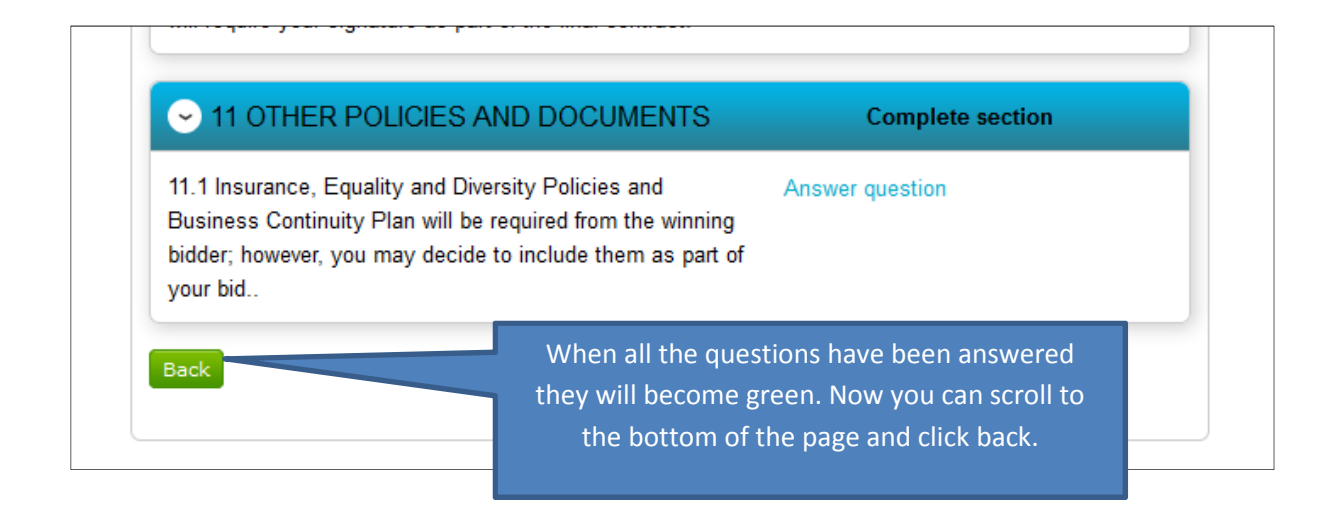

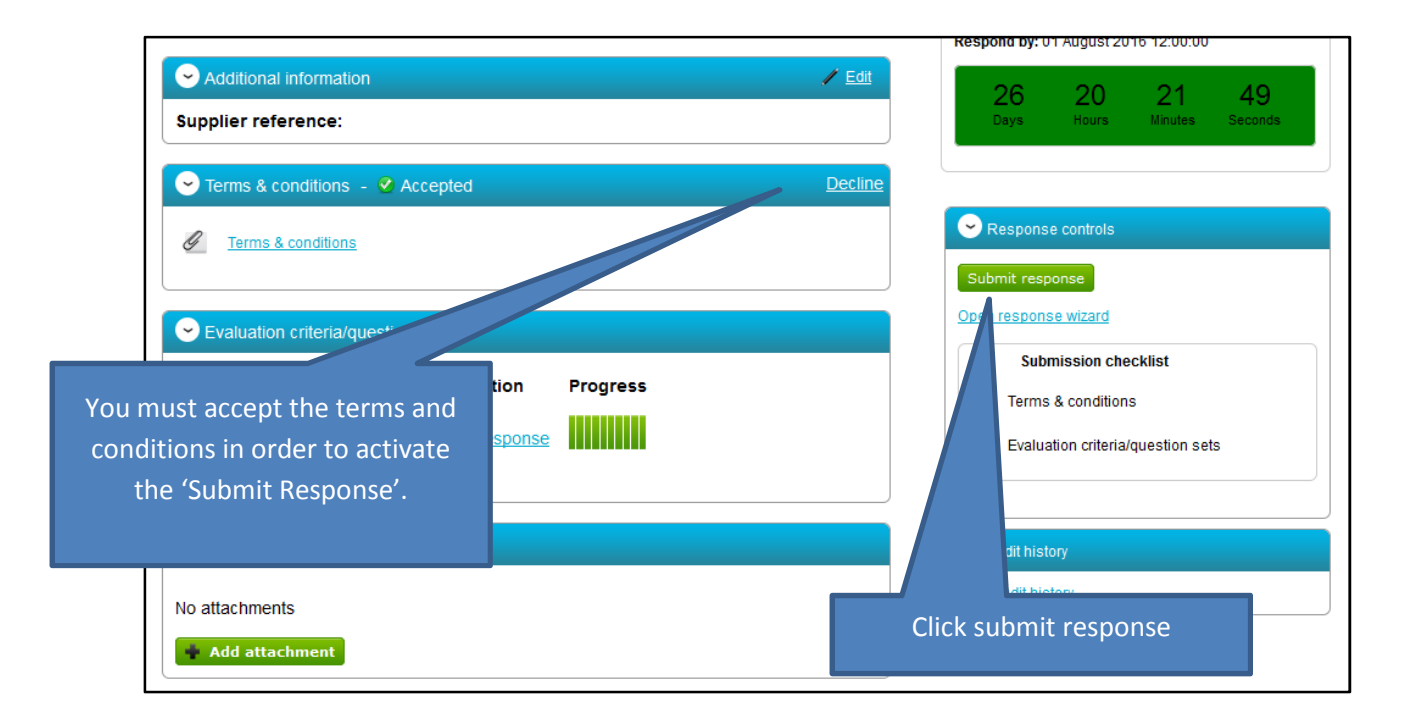

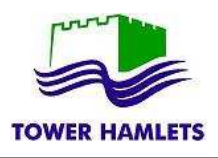

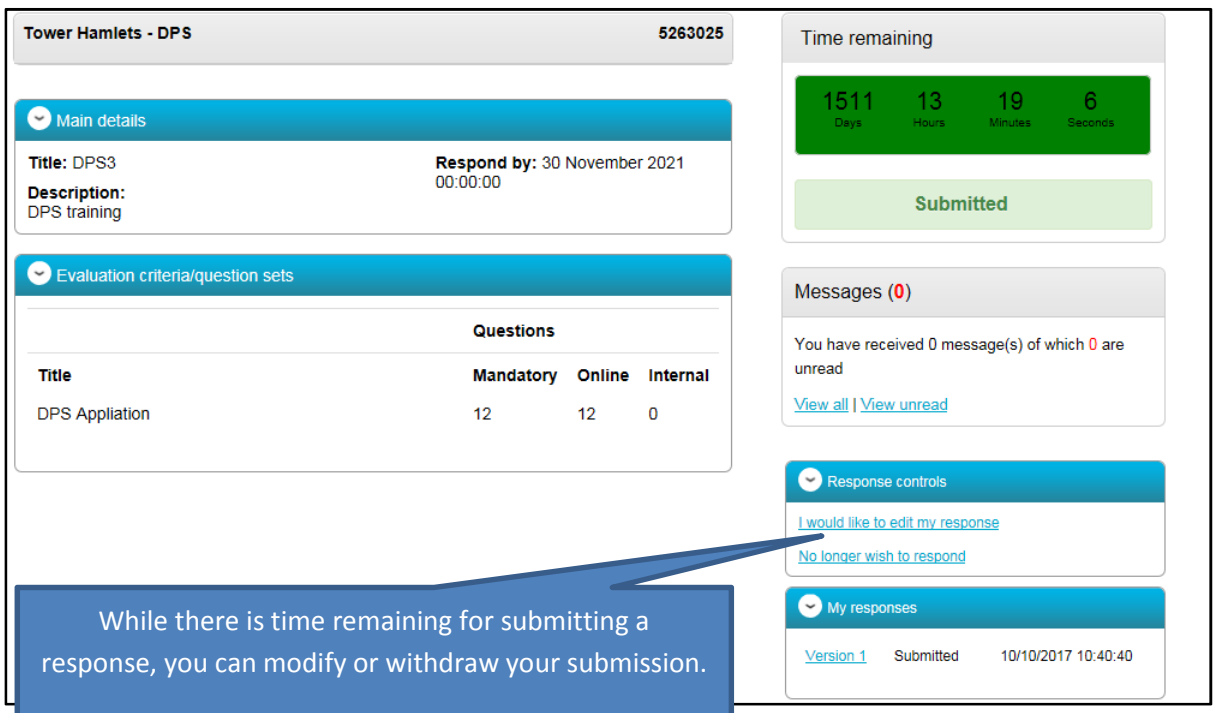

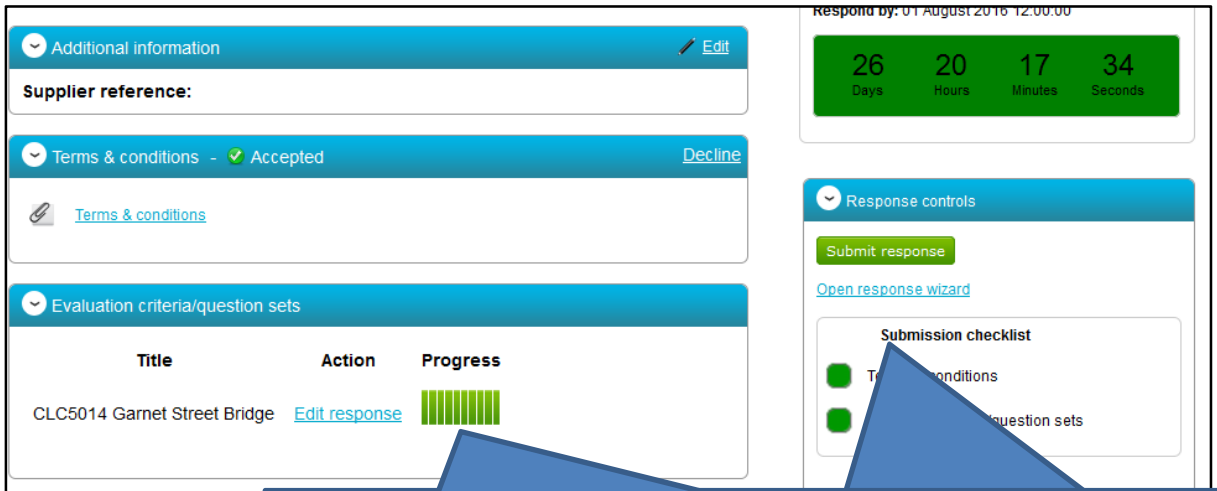

If you decide to edit your response, your amended or revised version must still be submitted **on time before the deadline.**

If you submit an amended response outside the deadline, your amended submission will be considered late and we will only be able to considered the version submitted.

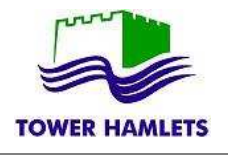

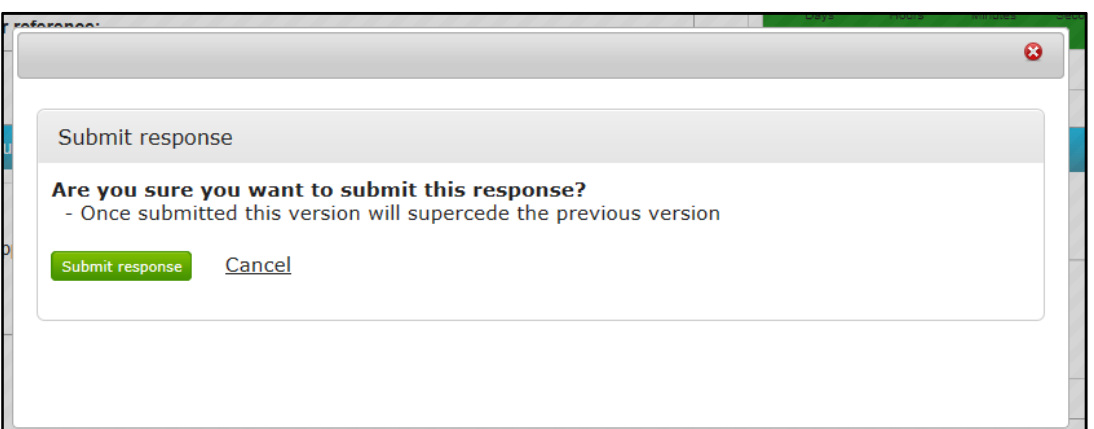

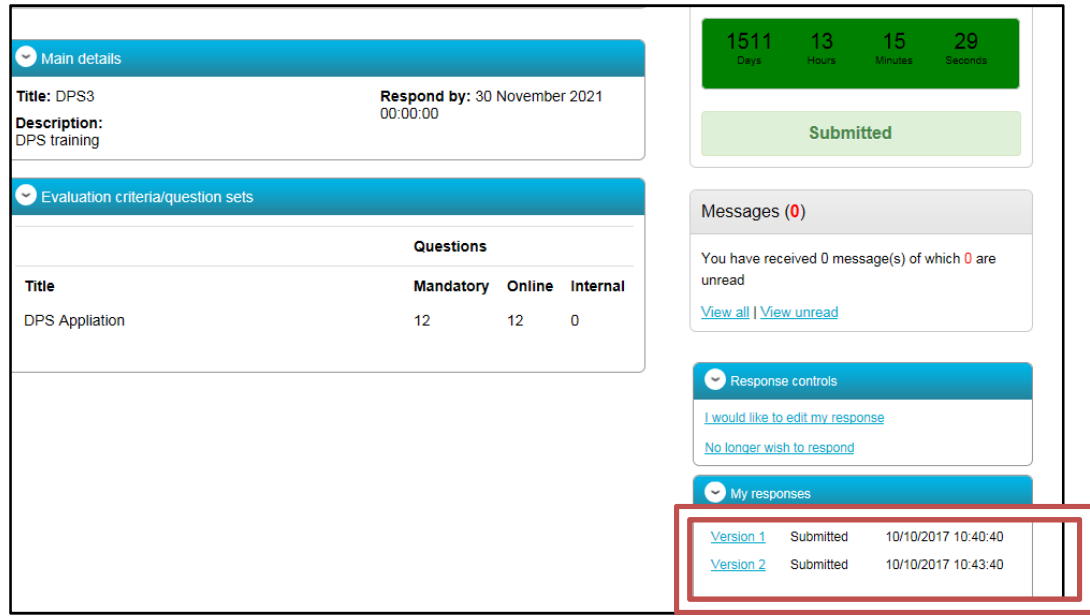

If you submit a response passed the deadline, your ITT may not be considered.

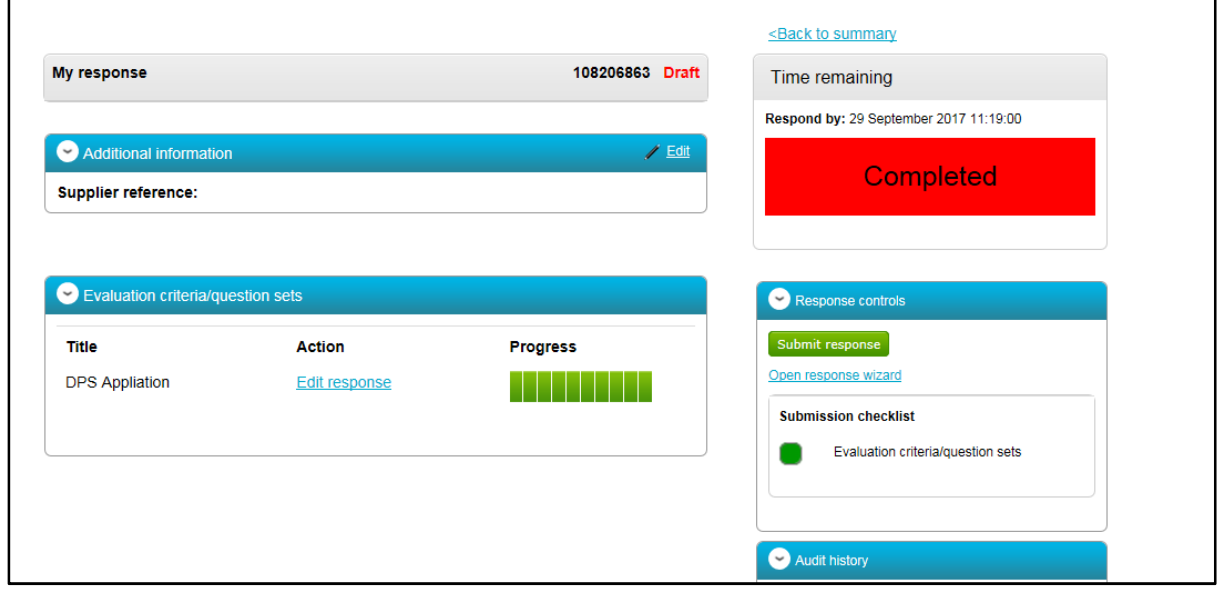

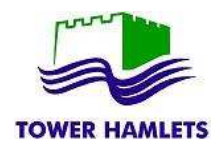

## **AMENDMENTS TO THE ITT**

If the Council amends the ITT the reasons for the amendment will be available to the suppliers.

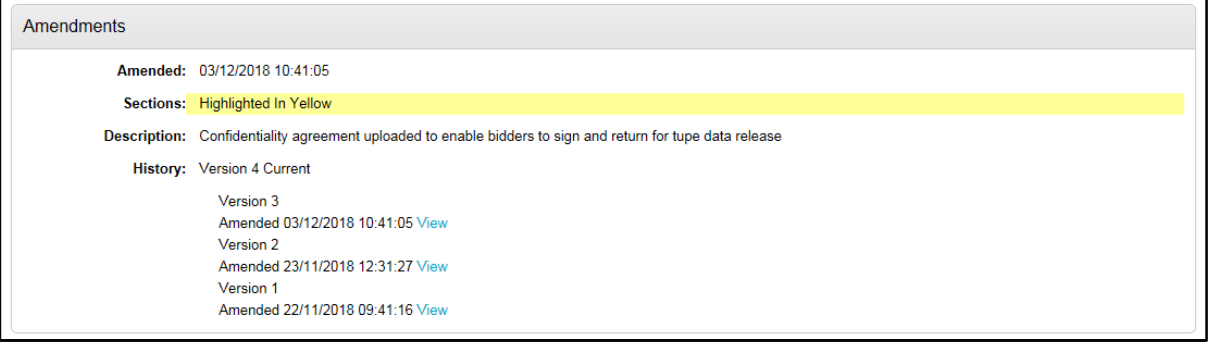

![](_page_7_Picture_47.jpeg)

Any response to an online questionnaire or documents that have been uploaded by the supplier will be carried forward to the new ITT version; however, the suppliers will need **to review their responses and saved them again** before they can become fully green and ready for submission.

The supplier would need to submit the latest ITT version.

![](_page_7_Picture_48.jpeg)